# UNIDADE 3

### **OBJETIVOS ESPECÍFICOS DE APRENDIZAGEM**

Ao finalizar esta Unidade você deverá ser capaz de:

- w Explicar o reconhecimento da receita e a confrontação da despesa;
- w Descrever o processo de ajuste, e o consequente encerramento
- w Diferenciar o regime de caixa e o regime de competência; e
- w Mostrar o impacto da evolução tecnológica na contabilidade.

# RECONHECIMENTO DA RECEITA

Você estudou, na Unidade anterior, como a contabilidade faz o seu trabalho diário de registrar os eventos que ocorrem numa empresa. E como isto se traduz nas demonstrações contábeis, em especial o Balanço Patrimonial, a Demonstração do Resultado do Exercício e a Demonstração dos Fluxos de Caixa.

Agora, nesta Unidade, iremos estudar os conceitos relacionados com o reconhecimento da receita e a confrontação da despesa. Com isto, também estudaremos a distinção entre o regime de competência e o regime de caixa, tema relevante para a administração pública. A contabilidade divide a vida de uma entidade em períodos de tempo artificiais. Esta divisão é denominada de exercício social, conceito que estudamos na Unidade 1. Isto gera a necessidade de que ao final de cada período sejam realizados ajustes contábeis. Finalizando a Unidade, iremos mostrar o processo de encerramento de um exercício social. Vamos iniciar?

O reconhecimento da receita faz referência ao momento em que a receita é registrada pela contabilidade. Para entender este fato, vamos considerar uma empresa que recebeu, no tempo 1, uma proposta de prestação de serviço para terceiros. Dias depois foi assinado o contrato com as condições do negócio, incluindo prazo e valores. O serviço foi prestado a seguir, no tempo 3. O recebimento pela prestação do serviço e o encerramento do contrato ocorreram no tempo 4. A Figura 25 apresenta, de forma ilustrada, esta situação.

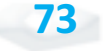

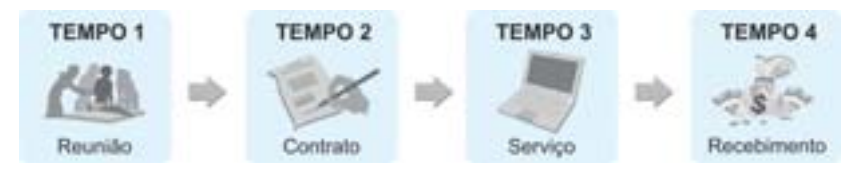

Figura 24: Reconhecimento da Receita Fonte: Elaborada pelo autor

*A questão é: quando a contabilidade deverá registrar a receita?*

Temos, a princípio, quatro possibilidades. Pelo regime de competência, que começamos a estudar na Unidade 1, a receita deverá ser registrada, ou reconhecida, no momento que ocorre. Em outras palavras, quando o serviço é executado, não quando do recebimento. No exemplo tempo 3, a empresa deverá fazer um lançamento reconhecendo a receita. Neste caso, a receita deverá ser creditada, como fizemos no exemplo da Unidade 2, no evento 4.

Observe que apesar de não ter recebido o dinheiro ainda, a entidade possui um direito a receber no futuro. Este direito representa um ativo, conforme o conceito que estudamos. Desta forma, seria debitado este ativo, sob uma denominação como Valores a Receber ou Duplicatas a Receber ou outra deste tipo. O registro seria então feito conforme a Figura 25.

Logo, quando ocorrer o recebimento, deve-se fazer o lançamento creditando Valores a Receber e debitando Caixa.

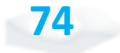

# CONFRONTAÇÃO DA DESPESA

A questão da confrontação da despesa diz respeito ao momento em que é registrada pela contabilidade.

A regra geral é muito simples: "siga a receita".

Em termos técnicos, a despesa deve ser confrontada com a receita.

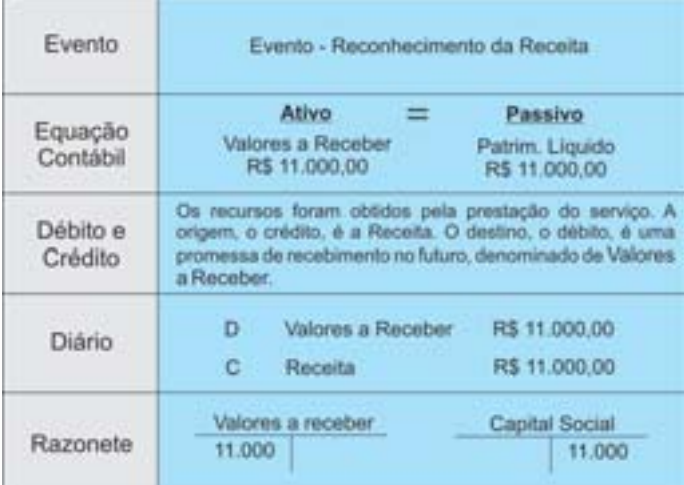

Figura 25: Reconhecimento da Receita – Exemplo Fonte: Elaborada pelo autor

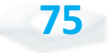

Se durante a execução do serviço a entidade utilizou mão de obra, o salário e os encargos correspondentes devem ser registrados no mesmo instante em que a receita for reconhecida.

A confrontação da despesa é a forma mais recomendada para o registro da despesa. Quando uma entidade comercial vende um produto, deve registrar a receita no momento da venda. O valor é o preço de venda praticado na transação. O confronto da despesa neste caso refere-se ao registro do valor de custo da mercadoria, geralmente denominado de Custo da Mercadoria Vendida. Uma outra situação parecida ocorre na venda de um imóvel com lucro.

Suponha, por exemplo, uma empresa que comprou um terreno por R\$ 60 mil, à vista. No momento da compra tem-se o seguinte lançamento:

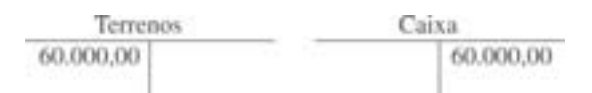

Se dois meses depois a empresa vender o imóvel por R\$ 70 mil, a prazo, devemos reconhecer a receita:

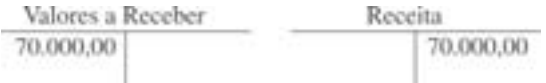

Como o imóvel já não faz parte do ativo da empresa, é necessário retirá-lo do Balanço, ou seja, dar baixa no ativo:

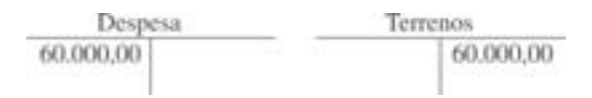

Com estes lançamentos reconhecemos a receita e o ativo, um direito a receber. Mas o imóvel que foi vendido foi adquirido no passado. O último lançamento confronta a despesa com a receita e retira o imóvel do ativo.

Entretanto existem algumas situações nas quais é difícil para a contabilidade usar a confrontação. Uma possibilidade é fazer o

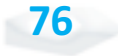

que os teóricos denominam de alocação sistemática e racional, cujo exemplo da depreciação iremos estudar ainda nesta Unidade.

Uma situação mais complicada se dá quando a imprecisão é muito maior. Nestes casos, o reconhecimento da despesa deve ser imediato. Um exemplo seriam as perdas que ocorrem em razão de um desastre natural como uma enchente ou de um sinistro com um ativo sem seguro, como um acidente com um automóvel com perda total. Nesta situação, a contabilidade deve dar "baixa" no ativo através de um lançamento no qual se debita uma conta da demonstração do resultado e se credita a conta do ativo. A Figura 26 apresenta esta discussão.

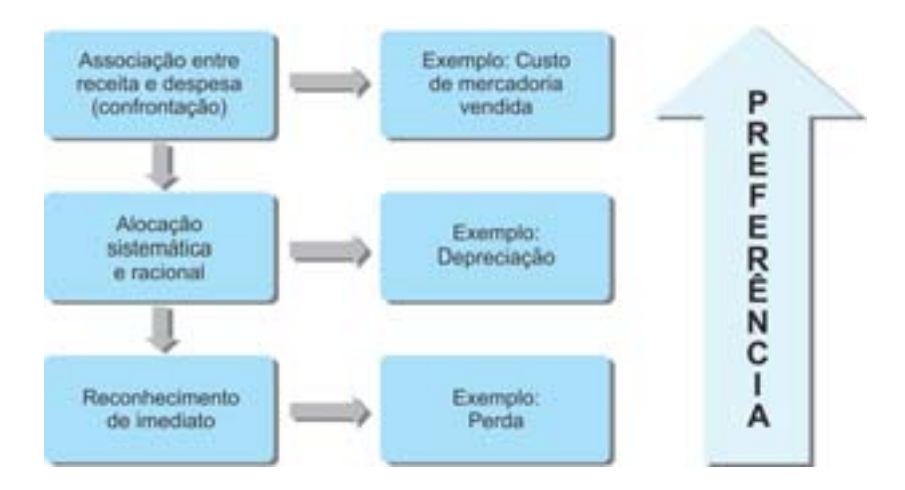

Figura 26: Reconhecimento da Despesa Fonte: Niyama e Silva (2008, p. 204)

Tanto o reconhecimento da receita quanto a confrontação da despesa estão vinculados ao momento em que iremos registrar a receita e a despesa. Usar estas regras significa adotar o Regime de Competência.

Uma alternativa é o Regime de Caixa, em que a receita é registrada somente quando o Caixa é recebido, e a despesa é contabilizada quando existe uma saída de caixa. Pela Estrutura Conceitual para Elaboração e Apresentação das Demonstrações Contábeis adotada no Brasil, só devemos usar o Regime de Competência (CFC, 2009).

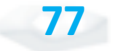

Contabilidade Geral

# **A**IUSTES

Os lançamentos de ajustes são importantes por assegurarem que o reconhecimento da receita e o confronto da despesa sejam garantidos. Estes lançamentos são feitos na contabilidade no final do período contábil.

> Com os ajustes, as demonstrações contábeis mostrarão a real situação da empresa.

Os ajustes são necessários por diversos motivos. Em alguns casos, eles são feitos pois é muito dispendioso fazer lançamentos no momento em que ocorrem. É o caso do registro da despesa com salários, que pela confrontação deveria ser realizado diariamente, mas por razões práticas o lançamento é realizado no ajuste. Em outras situações, as despesas estão associadas no decorrer do tempo. É o caso do uso de prédios e de contratos de seguros.

Existem quatro tipos básicos de ajustes, que iremos estudar a seguir. São eles:

- i despesas antecipadas;
- i receitas antecipadas;
- i despesas a pagar; e
- i receitas a receber.

Em todos estes casos existe uma diferença temporal entre a movimentação do caixa e o reconhecimento ou confrontação. Isto significa dizermos que existirão pelo menos dois lançamentos: o que afeta o caixa e o que afeta o resultado.

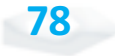

### **DESPESAS ANTECIPADAS**

As despesas antecipadas (ou despesas diferidas) são aquelas em que o pagamento ocorre antes de a despesa aparecer na Demonstração do Resultado. Os exemplos mais comuns de despesas antecipadas são aluguel, seguros, estoques e depreciação.

Em todos os casos ocorre primeiro a movimentação no caixa, o pagamento a terceiros. A contrapartida para o crédito no Caixa será o lançamento a débito numa conta de ativo. Posteriormente a conta do ativo será creditada, com débito numa conta da Demonstração do Resultado.

### **Aluguel Antecipado**

Considere o exemplo de uma empresa que fez um contrato de aluguel com pagamento antecipado de R\$ 3.000,00 por três meses de aluguel. No momento em que é feito o pagamento, a empresa adquire o direito de usufruir do imóvel alugado pelos próximos meses. Veja na Figura 27, que mostra como seria feito este lançamento contábil.

| Evento              | Evento - Aluguel Antecipado           |                                                                                                    |  |  |
|---------------------|---------------------------------------|----------------------------------------------------------------------------------------------------|--|--|
|                     | asiwa                                 |                                                                                                    |  |  |
| Equação<br>Contábil | Caixa<br>R\$ (3.000,00)               | Aluguel Antecipado<br>R\$ 3,000,00                                                                            |  |  |
| Débito e<br>Crédito | três meses.                           | Os recursos tiveram sua origem no Caixa. O destino é<br>aquisição de um direito de usar o imóvel nos próximos |  |  |
| Diário              | Aluguel Antecipado<br>D<br>c<br>Caixa | R\$ 3,000.00<br>R\$ 3,000.00                                                                                  |  |  |
|                     | Aluguel Antecipado                    | Caixa                                                                                                    |  |  |
| Razonete            | 3.000                                 |                                                                                                    |  |  |

Figura 27: Aluguel Antecipado – Exemplo Fonte: Elaborada pelo autor

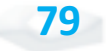

Neste momento o lançamento não afeta o resultado da empresa, somente altera o lado do ativo da equação contábil. Como o adiantamento do aluguel se referiu a um pagamento de três meses, transcorrido o primeiro mês 1/3 do ativo Aluguel Antecipado deixa de existir.

Para um detalhamento note a Figura 28, que traz o lançamento que será realizado nos próximos dois meses, com o transcorrer do tempo, até extinguir o saldo do Aluguel Antecipado.

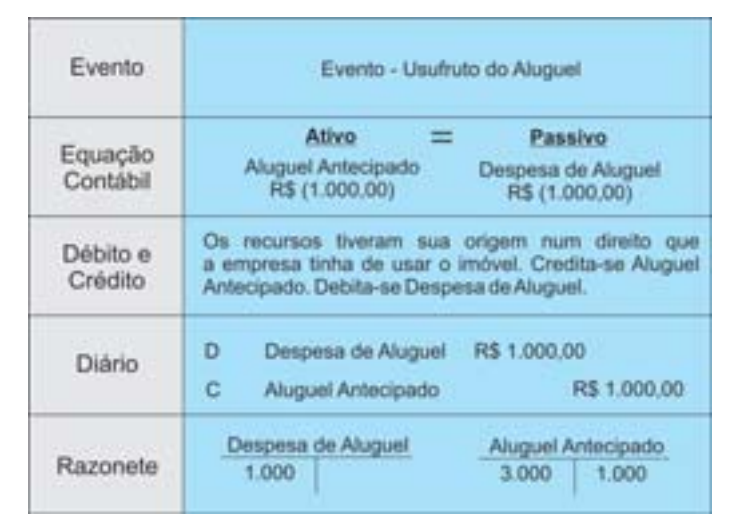

Figura 28: Usufruto do Aluguel Antecipado – Exemplo Fonte: Elaborada pelo autor

#### **Seguros**

Considere a situação de um contrato de seguro. A assinatura e o pagamento de uma apólice produzem um direito de, em caso de sinistro, usufruir do prêmio do seguro. Quando uma empresa assina um contrato, passa a existir um ativo. Este ativo será considerado no resultado proporcional ao período de tempo.

Suponha um contrato de um seguro de automóvel, assinado com um valor de R\$ 1.200,00. No momento da assinatura, será feito o seguinte lançamento:

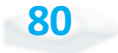

**Passar o tempo**

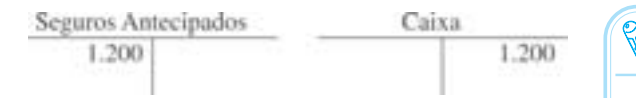

O ativo se esgota com o passar do tempo. No primeiro mês de validade do seguro, será realizado o seguinte lançamento:

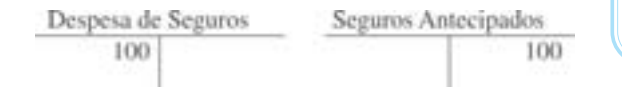

#### *Saiba mais*

*Pro rata tempore* é uma expressão latina usada para expressar o transcorrer do tempo. Em contabilidade é comum afirmar que o lançamento será *pro rata tempore*, significando que os valores serão proporcionais ao passar do tempo.

**81**

Com isto, o saldo existente na conta de ativo Seguros Antecipados reduz-se de R\$ 1.200,00 para R\$ 1.100,00, pois já se passou 1/12 do período do contrato. Nos meses seguintes o mesmo lançamento é realizado, até o término do contrato.

### **Material de Consumo**

Quando uma entidade adquire estoque, passa a ter um ativo que será usado no futuro. No final de cada mês, podemos fazer uma verificação física para determinamos quanto do estoque foi usado e procedemos os lançamentos de ajuste.

Suponha uma empresa que comprou num determinado mês um total de vinte cartuchos de impressoras por R\$ 50,00 cada. O lançamento neste momento é o seguinte:

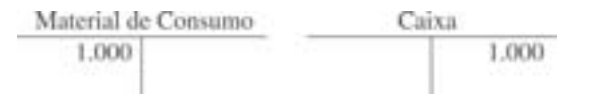

Nós estamos supondo que a aquisição foi em dinheiro. Caso tenha sido a prazo, bastaria substituir o lançamento a crédito de Caixa por Fornecedores.

Ao final do mês podemos verificar quantos cartuchos foram usados. Basta fazer uma contagem física dos cartuchos existentes em estoques. Considere que a contagem tenha revelado a existência

de 15 cartuchos. Isto significa que 5 cartuchos foram usados. Com isto, é necessário fazer o lançamento do uso destes cartuchos, dando "baixa no estoque":

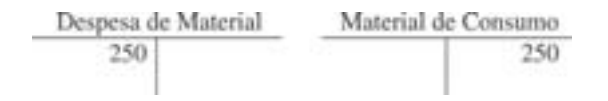

Com este lançamento o valor existente no ativo Material de Consumo é de R\$ 750,00, que corresponde a 15 cartuchos pelo seu valor de aquisição (R\$ 50,00). E os cartuchos consumidos estão agora considerados no resultado, pela confrontação da despesa.

O lançamento de estoques é mais complexo em empresas comerciais, onde aspectos como desconto, devolução, frete, abatimento, entre outros, são estudados. Não é o nosso objetivo neste estudo, mas é importante destacarmos que nestas empresas é feita a confrontação entre o valor de aquisição do estoque e o valor de venda para se obter o resultado com as operações com os estoques. A contabilização aproxima-se do exemplo que fizemos com terrenos, no início da Unidade.

#### **Depreciação**

A depreciação é a despesa antecipada mais relevante pelo fato de os valores envolvidos serem significativos. Ela diz respeito ao reconhecimento de que o uso e o transcorrer do tempo podem reduzir a capacidade de geração de riqueza dos ativos permanentes. Desta forma, a depreciação é a forma de alocar o valor de um bem utilizado nas atividades da empresa para a Demonstração de Resultado como despesa.

Considere o caso de um computador. Com o passar do tempo uma série de fatores, como o desenvolvimento tecnológico, reduz sua capacidade produtiva. Manter o computador na contabilidade de uma entidade como ativo pelo valor que foi adquirido não é coerente. A depreciação permite que se reconheça esta perda de produtividade.

stoques é a<br>
mensuração<br>
ve foi<br>
é afetado<br>
de<br>
de<br>
co consulte a<br>
r<br>
co consulte a<br>
r<br>
co consulte a<br>
r O maior problema no estudo dos estoques é a questão da mensuração da unidade que foi vendida. Isto é afetado pelo método de mensurar. Para detalhamento consulte a obra de César Augusto Tibúrcio Silva e Gilberto Tristão. *Contabilidade Básica*. São Paulo: Atlas, 2008.

**82**

**83**

Para o cálculo da depreciação em geral, necessitamos dos seguintes cálculos:

- i estima-se a vida útil do ativo em meses ou anos;
- $i$  determina-se a possibilidade de existir um valor no final desta vida útil, que recebe o nome de valor residual; e
- i calcula-se o valor da depreciação mensal com base nas informações obtidas anteriormente.

O tratamento contábil é um pouco diferente das demais despesas antecipadas em razão da relevância da depreciação. Vamos considerar um exemplo de um computador que foi adquirido por R\$ 3.100,00. Neste momento é feito o lançamento correspondendo à compra do ativo:

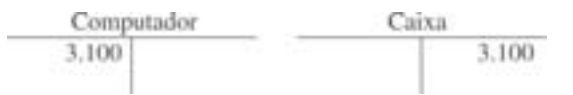

Agora suponha que este computador terá uma vida útil de cinco anos, ou 60 meses, e que ao final deste prazo estima-se revendê-lo por R\$ 100,00, ou seja, o valor residual é de R\$ 100,00. A última etapa é calcular a depreciação mensal através da seguinte fórmula:

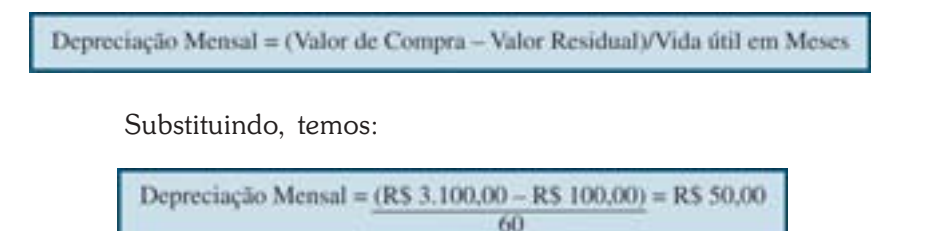

Isto significa que a cada mês devemos fazer um lançamento de ajuste para reduzir o valor do ativo computador em R\$ 50,00. Fazendo este procedimento, ao final de 60 meses o valor do computador no balanço terá reduzido em R\$ 3 mil, restando somente o valor residual de R\$ 100,00.

Logo, o lançamento mensal da depreciação de R\$ 50,00 será realizado da seguinte forma:

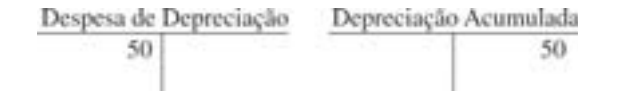

Observe que o lançamento a crédito da depreciação é diferente das demais despesas antecipadas, já que não é feito diretamente creditando em Computador, e sim em Depreciação Acumulada. Como a cada mês é feito o lançamento da depreciação, a cada mês a Depreciação Acumulada será acrescida em R\$ 50,00. Este valor representa 1,61% do valor de R\$ 3.100,00, que representa a taxa de depreciação de Computador.

A Depreciação Acumulada representa uma contraconta do ativo. Esta conta irá aparecer no Balanço Patrimonial com o sinal negativo, reduzindo o valor da conta Computador, conforme apresentado a seguir:

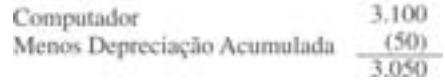

O valor de R\$ 3.100,00 corresponde ao valor bruto do computador, e o valor de R\$ 3.050,00 refere-se ao valor líquido.

Existem outras contas que aparecem com o sinal negativo no Balanço Patrimonial, mas nenhuma tão relevante quanto a Depreciação.

## **RECEITAS ANTECIPADAS**

As Receitas Antecipadas acontecem quando a entidade recebe antes de prestar o serviço ou vender um produto. Existem

As contracontas não seguem a regra geral que estudamos no final da Unidade 2.  $\begin{array}{c|c}\n\text{F} & \text{F} \\
\text{F} & \text{F} \\
\text{A} & \text{F} \\
\text{A} & \text{F} \\
\text{B} & \text{F} \\
\text{B} & \text{F} \\
\text{B} & \text{F} \\
\text{B} & \text{F} \\
\text{C} & \text{F} \\
\text{D} & \text{F} \\
\text{D} & \text{F} \\
\text{D} & \text{F} \\
\text{D} & \text{F} \\
\text{D} & \text{F} \\
\text{D} & \text{F} \\
\text{D} & \text{F} \\
\text{E} & \text{F} \\
\text{F} &$ 

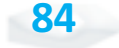

Bacharelado em Administração Pública

**85**

várias situações práticas de entidades que possuem este tipo de lançamento, como é o caso da companhia aérea e de um jornal. Por exempo, é comum na empresa aérea o passageiro comprar uma passagem meses antes de sua viagem. Nesta situação, ocorreu uma movimentação no caixa num primeiro momento e somente algum tempo depois existirá a prestação de serviço. Já no exemplo do jornal, o assinante paga pelo produto antes de recebê-lo. Isto também gera uma receita antecipada.

Considere uma empresa de jornal que recebeu R\$ 300,00 de um assinante para entrega de jornal nos próximos seis meses. No instante em que a empresa recebeu os recursos, é realizado o seguinte lançamento:

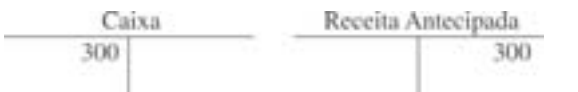

A partir deste momento a empresa passa a ter uma obrigação para com seu assinante de entregar o jornal durante o semestre. Desta forma, a Receita Antecipada corresponde a um passivo da empresa, e não uma conta de resultado.

Observe que a Receita somente aparecerá no resultado da empresa quando ocorrer a entrega do jornal. Considere que transcorreu um mês. Neste momento a empresa deverá reconhecer a receita e efetuar o seguinte lançamento contábil:

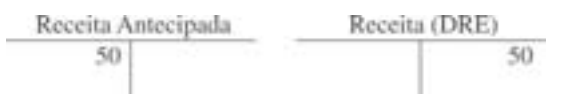

O valor de R\$ 50,00 corresponde à entrega de jornal durante um mês de um total de seis meses de assinatura. Ou 1/6 de R\$ 300,00. Nos meses seguintes o mesmo procedimento deve ser adotado, até não mais existir o passivo.

### **DESPESAS A PAGAR**

Entre as despesas a pagar é comum encontrarmos juros, impostos e salários. Neste caso, o ajuste é necessário para reconhecer a obrigação, algumas delas associadas ao transcorrer do tempo. O lançamento típico de Despesa a Pagar é feito através do crédito de um passivo e o débito de uma conta que afeta o resultado. Vamos exemplificar com o caso de despesas financeiras e de salários.

Considere um empréstimo realizado numa instituição financeira no valor de R\$ 4.500,00, com juro de 1% ao mês sobre o principal. Este juro será incorporado ao principal, sendo pago no final da operação. No momento da obtenção do empréstimo, será realizado o seguinte lançamento contábil:

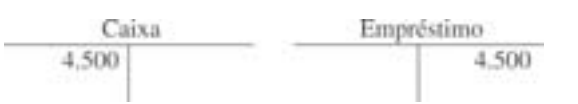

Ao final do primeiro mês a empresa deve reconhecer o juro do empréstimo, com o seguinte lançamento:

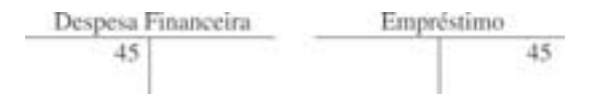

Note que a conta de Despesa Financeira é uma conta que irá afetar o resultado da empresa, reduzindo o lucro. Como o juro ocorre em razão do tempo do empréstimo, a cada final de mês é necessário fazer o lançamento de ajuste. Com este lançamento, soma-se R\$ 45,00 ao principal de R\$ 4.500,00, totalizando um saldo de R\$ 4.545,00 neste passivo.

Para entender o caso de salários, imagine uma empresa que possui empregados com salários de R\$ 3.800,00. A legislação trabalhista no Brasil permite que a empresa efetue o pagamento deste salário até o quinto dia útil do mês seguinte, o que geralmente é feito na prática.

Bacharelado em Administração Pública

Veja que este lançamento é parecido com o Evento 2 da C<br>
T<br>
Veja que este<br>
lançamento é parecido<br>
com o Evento 2 da<br>
Unidade 2.

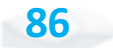

Observe que o trabalhador presta serviço para a empresa durante todo o mês. Para evitar o dispendioso trabalho de reconhecer o serviço prestado pelo empregado a cada dia, é recomendado fazer um único lançamento no final de cada mês. Este lançamento de ajuste irá contemplar, portanto, o serviço que foi prestado no mês da seguinte forma:

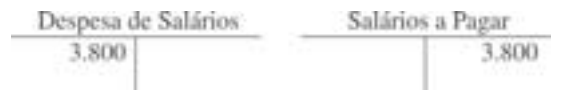

Nesta situação, aumentam-se as despesas e aumenta o passivo da empresa com Salários a Pagar. Após o pagamento é necessário reduzir o passivo de Salários a Pagar e reduzir o Caixa da seguinte forma:

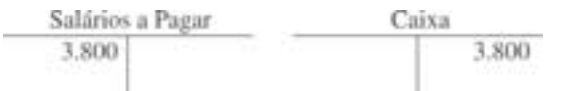

Em algumas empresas o funcionário pode obter um adiantamento de parte do salário, através de um "vale". Esta situação é um pouco diferente do salário a pagar, pois existe uma despesa antecipada. O lançamento segue a lógica que foi explicada na seção Despesas antecipadas.

## **RECEITA A RECEBER**

O ajuste de Receita a Receber pode ocorrer quando uma entidade fez um contrato de prestação de serviço por um período de tempo que pode ultrapassar a um mês. Em tais casos, ao final de cada mês a entidade poderá verificar quanto do serviço já foi prestado e fazer o lançamento de ajuste.

Considere uma empresa que fez um contrato de prestação de serviço para um terceiro no valor de R\$ 25 mil. Este valor somente será pago após a conclusão total do serviço. No momento da assinatura não é feito nenhum lançamento. Mas ao final do primeiro mês, verificou-se que 30% do serviço já tinha sido prestado. Neste momento é necessário fazer um ajuste da seguinte maneira:

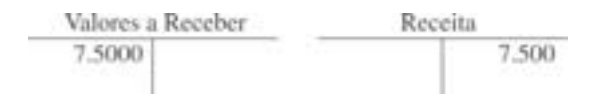

Parte da receita deve ser reconhecida agora, pois foi prestado o serviço. Como a empresa não irá receber, mas adquiriu o direito, deve-se lançar numa conta do ativo que demonstra este ativo. Quando a empresa receber o dinheiro, a conta deverá ser creditada.

### **RESUMO DOS AJUSTES**

A Figura 29 apresenta um breve resumo dos ajustes existentes. Observe que a Depreciação é um caso específico de despesa antecipada. Outro aspecto interessante é que um ajuste com despesa tanto pode criar um ativo (no caso de despesa antecipada) como um passivo (no caso de uma despesa a pagar). O mesmo ocorre com a receita, que pode ser um ativo (receita a receber) ou um passivo (receita antecipada).

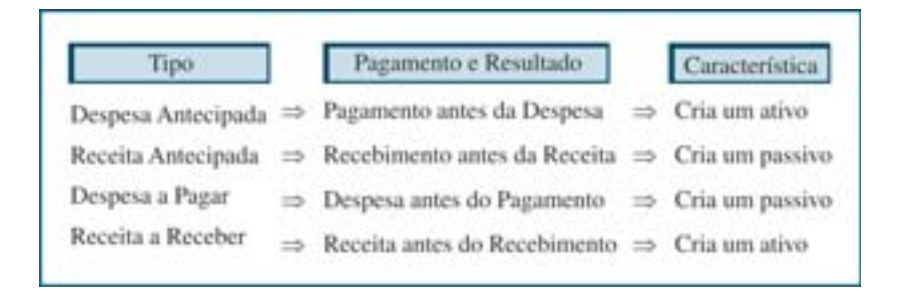

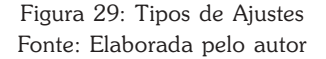

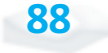

Bacharelado em Administração Pública

**89**

É óbvio que a ausência do lançamento de ajuste poderá distorcer o resultado apresentado por uma empresa. Vamos ilustrar o processo de ajuste através de um exemplo mais completo apresentado no balancete de verificação na Figura 30.

|                        | Débito | Crédito |
|------------------------|--------|---------|
| Caixa                  | 40.000 |         |
| Material               | 3.400  |         |
| Aluguel Antecipado     | 1.200  |         |
| Seguros Antecipados    | 6.600  |         |
| Computadores           | 18.000 |         |
| Depreciação Acumulada  |        | 6,400   |
| Empréstimo             |        | 20.000  |
| Receita Antecipada     |        | 2.400   |
| Capital Social         |        | 30.000  |
| Receita                |        | 20.000  |
| Despesa de Aluguel     | 7.000  |         |
| Despesa de Material    | 1.400  |         |
| Despesa de Seguros     | 400    |         |
| Despesa de Depreciação | 800    |         |
|                        | 78.800 | 78.800  |

Figura 30: Balancete de Verificação Antes de Ajustes Fonte: Elaborada pelo autor

Os ajustes necessários são os seguintes:

- $i$  a empresa pagou R\$ 1.200,00 por 4 meses de aluguel antecipado. É necessário reconhecer o ajuste do mês;
- i o contrato de seguros foi de R\$ 7 mil por 10 meses. Você pode observar na figura 31 que o valor de seguros antecipados é de R\$ 6.600,00, já que uma parte do tempo foi transcorrida em períodos anteriores;
- i foi feito um levantamento de estoque e constatou-se a existência de R\$ 2 mil de material;
- i depreciação de 1% sobre o valor de Computadores;
- $i$  da receita antecipada,  $40\%$  foram prestadas no mês;
- i o empréstimo foi obtido no mês, a uma taxa de juros de 2%. As despesas financeiras deverão ser incorporadas ao principal;
- i durante o mês a empresa fez um contrato de prestação de serviço no valor de R\$ 12 mil. 10% do contrato foi executado no mês; e
- i os salários do mês serão pagos no dia 4 do mês seguinte e totalizam R\$ 6.100,00.

Para cada ajuste é necessário o lançamento que irá corrigir os valores atuais do balancete. Veja a descrição a seguir:

> $i$  Ajuste – aluguel antecipado – Refere-se a uma despesa antecipada (ou diferida). Para este ajuste é necessário reconhecer que o transcorrer do tempo fez com que parte do pagamento antecipado realizado anteriormente se transformasse em despesa no exercício. O valor é obtido multiplicando ¼ pelo valor existente na conta de Aluguel Antecipado. O lançamento é o seguinte:

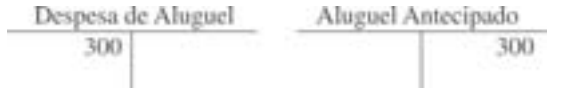

 $i$  Ajuste – Seguros – É necessário fazer o reconhecimento do tempo transcorrido do contrato de seguros. Neste caso um mês num total de sete; esta proporção deve ser usada para reconhecer como despesa parte do seguro, que corresponde a 1/7 vezes R\$ 7 mil (que corresponde ao valor original do contrato):

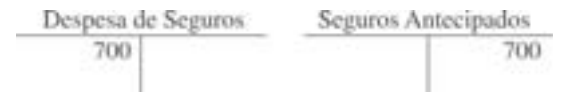

 $i$  Ajuste – Estoques – O valor existente na conta do ativo Material antes do ajuste é de R\$ 3.400,00. Um

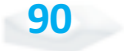

levantamento físico mostrou a existência de R\$ 2.000,00. A diferença, de R\$ 1.400,00, foi consumida durante o mês. É necessário fazer um ajuste reconhecendo este consumo:

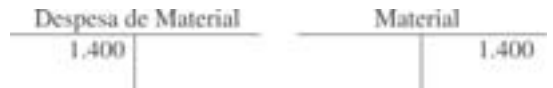

Com este lançamento podemos identificar que o consumo do material e o saldo da conta do ativo Material passam a ser de R\$ 2.000,00, o valor do levantamento físico realizado.

i Ajuste – Depreciação – A taxa de depreciação é de 1% sobre o valor do ativo a ser depreciado. Assim, o lançamento é:

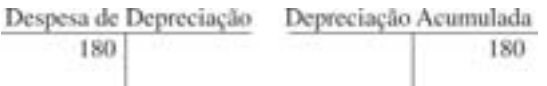

Observe que a taxa deve ser aplicada sobre o valor bruto dos computadores.

i Ajuste – Receita Antecipada – Neste caso é preciso fazer o ajuste de 40% da receita antecipada, ou R\$ 960,00, através lançamento:

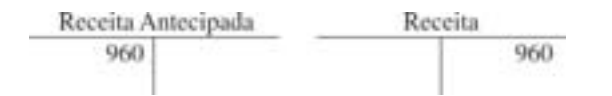

O lançamento reduz o valor da Receita Antecipada em 40%, e passamos a ter o valor correto para esta conta.

 $i$  Ajuste – Despesa Financeira – Neste caso é necessário determinar o valor da despesa. Para tanto basta multiplicar a taxa de juros (2%) pelo valor do empréstimo (R\$ 20.000,00), e o valor encontrado deve compor o lançamento:

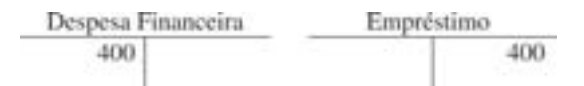

i Ajuste – Reconhecimento da Receita – Como 10% de um contrato de R\$ 12 mil foram executados, é necessário reconhecer a receita neste valor, através do seguinte lançamento:

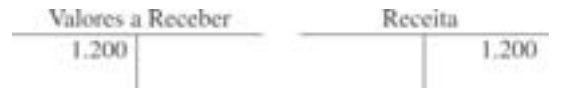

 $i$  Ajuste – Salários do Mês – É necessário reconhecer os salários do mês, que serão pagos no início do mês seguinte. Para tanto o lançamento é:

Podemos observar que os lançamentos de ajustes afetam tanto o Balanço Patrimonial quanto a Demonstração do Resultado. A Figura 31 apresenta um resumo do que fizemos.

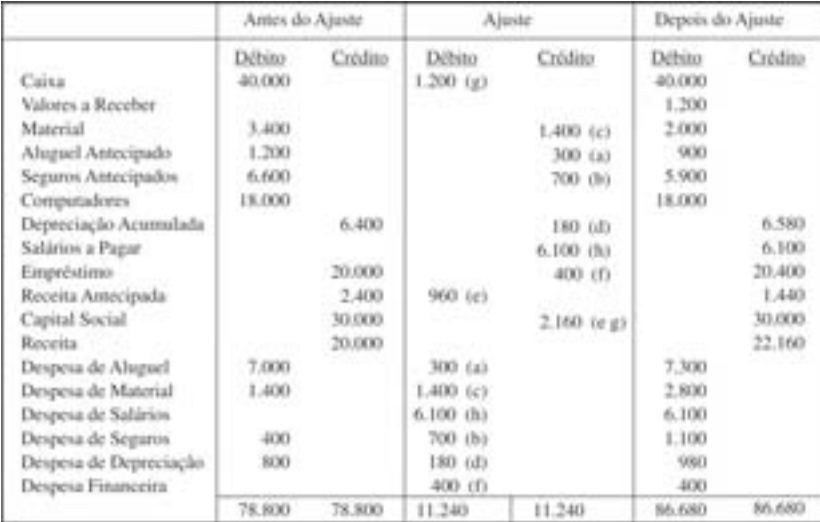

Figura 31 : Balancete Após Ajustes Fonte: Elaborada pelo autor

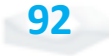

Observe que as duas primeiras colunas são uma reprodução da Figura 30. As duas colunas seguintes mostram o efeito dos lançamentos de ajustes. Já as duas últimas representam a soma das colunas anteriores. Assim, o valor de Receita é de R\$ 22.160,00, resultado do valor anterior (R\$ 20 mil) mais os dois ajustes, de R\$ 2.160,00.

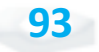

# FECHAMENTO DO EXERCÍCIO SOCIAL

Ao final de cada exercício social é necessário fazermos o processo de encerramento contábil. Este processo envolve, além dos ajustes, a movimentação de certas contas da entidade, as Contas de Resultado.

### *Mas, você sabe o que são Contas de Resultado?*

São as contas que serão encerradas (ou zeradas) ao final do processo de encerramento do exercício social. Também recebem o nome de Contas Temporárias. Já as Contas Patrimoniais são as contas que não são encerradas. São conhecidas como Contas Permanentes. Estas contas ficarão com o valor existente no último dia do exercício social.

Como o objetivo é zerar todas as contas de resultado, os valores existentes nas contas de resultados Despesas serão creditados e as receitas serão debitadas, conforme ilustrado na Figura 32. Os valores serão lançados numa conta de Resultado do Exercício cujo saldo corresponderá, conforme o nome da conta diz, ao lucro ou prejuízo apurado no exercício social. Com os lançamentos nas contas de resultados, os saldos destas serão zero.

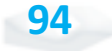

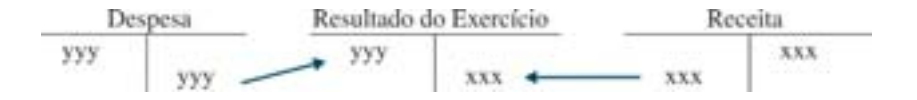

Figura 32: Encerramento das Contas de Resultado Fonte: Elaborada pelo autor

Agora, considere o exemplo do item anterior, e observe os saldos apresentados na Figura 33.

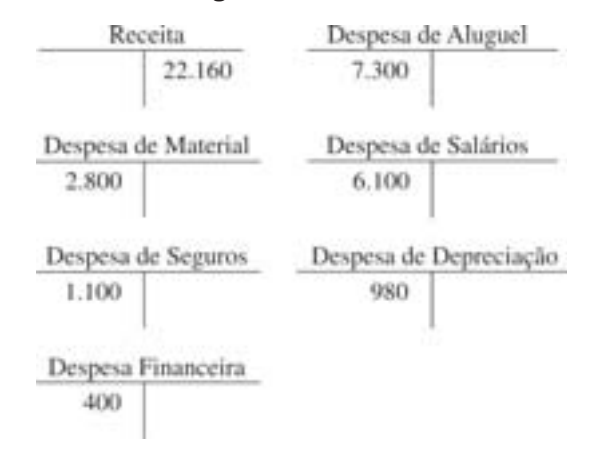

Figura 33: Encerramento das Contas de Resultado – Exemplo Fonte: Elaborada pelo autor

Note que é necessário fazermos um lançamento de encerramento da Receita, debitando esta conta em R\$ 22.160,00. De igual modo, devemos creditar os valores das Despesas, para zerar os saldos existentes. Os lançamentos são mostrados na Figura 34.

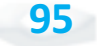

#### Contabilidade Geral

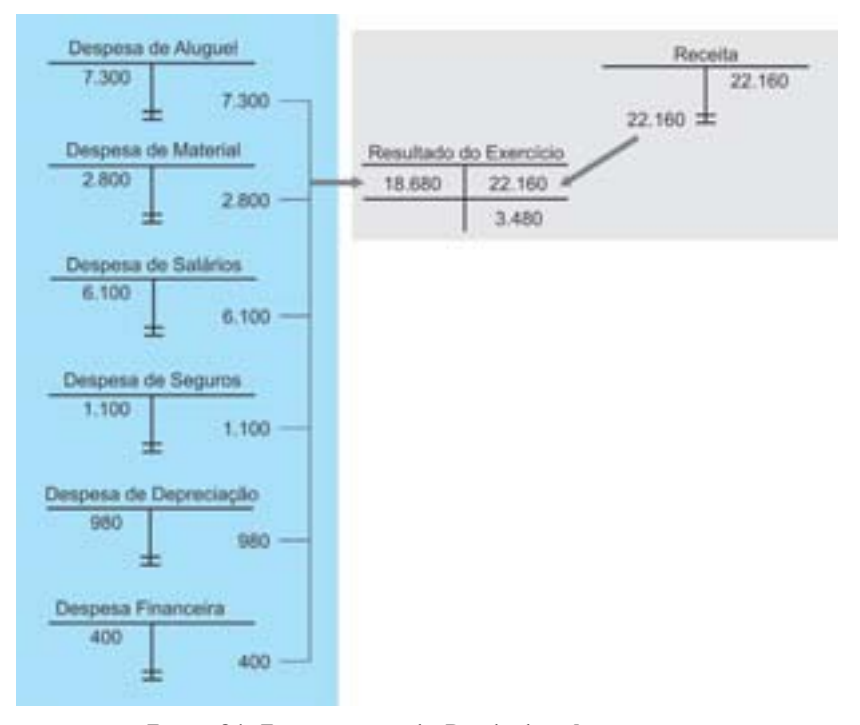

Figura 34: Encerramento do Resultado – Lançamentos Fonte: Elaborada pelo autor

Observe que os lançamentos zeram as contas de Despesas de Aluguel, de Material, de Seguros, de Depreciação e Financeira e a conta de Receita. Como o saldo existente na conta de Resultado do Exercício é de R\$ 3.480,00, do lado credor, podemos afirmar que a empresa obteve um lucro no período.

Com o encerramento do resultado podemos mostrar as duas demonstrações contábeis da empresa. Veja na Figura 35, que apresenta a Demonstração do Resultado.

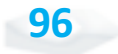

**97**

| Receita           |             | RS 22.160,00  |
|-------------------|-------------|---------------|
| Despesas          |             |               |
| Aluguel           | RS 7.300,00 |               |
| Material          | 2.800,00    |               |
| Salários          | 6.100,00    |               |
| Seguros           | 1.100,00    |               |
| Depreciação       | 980.00      |               |
| Financeira        | 400.00      |               |
| Total de Despesas |             | R\$ 18,680,00 |
| Lucro Líquido     |             | R\$ 3.480,00  |

Figura 35: Demonstração do Resultado do Exercício – Exemplo Fonte: Elaborada pelo autor

Conforme podemos notar, numa receita de R\$ 22.160,00 a empresa obteve um lucro líquido de R\$ 3.480,00. Este lucro representa um bom desempenho, já que para cada receita gerada, 16% é lucro. As despesas estão concentradas especialmente em aluguel e salários. Observe melhor esta situação através do Balanço Patrimonial mostrado na Figura 36.

| Caixa                 | RS 40,000.00  | Salários a Pagar              | RS 6.100,00  |
|-----------------------|---------------|-------------------------------|--------------|
| Valores a Receber     | 1.200.00      | Empréstimo                    | 20.400.00    |
| Material              | 2.000,00      | Receita Antecipada            | 1,440.00     |
| Aluguel Antecipado    | 900,00        | Passivo Circulante            | RS 27.940,00 |
| Seguros Antecipados:  | 5.900,00      |                               |              |
| Ativo Circulante      | R\$ 50,000.00 | Capital Social                | 30,000,00    |
| Computadores          | 18,000,00     | Reservas de Lucros            | 3,480,00     |
| Depreciação Acumulada | (6.580.00)    | Património Líquido            | 33,480,00    |
| Ativo não Circundante | 11.420.00     | 1826년 11월 11일 11월 11일 11월 12일 |              |
| Total                 | R\$ 61.420.00 | Total                         | RS 61.420,00 |

Figura 36: Balanço Patrimonial – Exemplo Fonte: Elaborada pelo autor

Do lado do ativo, é destacada a grande quantidade de recursos em Caixa (65% do ativo) e Computadores. Do lado do Passivo, 55% refere-se ao patrimônio líquido e o restante ao passivo circulante, sendo 33% de empréstimo de curto prazo.

# REGIME DE CAIXA E COMPETÊNCIA EM ATIVOS NÃO CIRCULANTES

A diferença entre o regime de caixa e de competência pode ser considerada uma problemática nos ativos não circulantes. Vamos mostrar a importância deste ponto supondo a compra de computadores por R\$ 18 mil, à vista, no final do ano. No regime de competência, fazemos o seguinte lançamento:

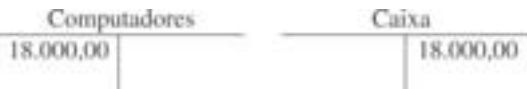

Considerando cinco anos de vida útil, sem valor residual. Ao final de cada exercício social devemos ter depreciado 1/5 do valor, ou R\$ 3.600,00:

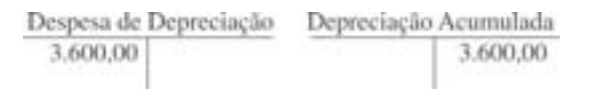

No regime de caixa este processo não seria realizado, sendo considerada a despesa no instante da aquisição. A Figura 37 mostra a diferença existente entre os dois regimes:

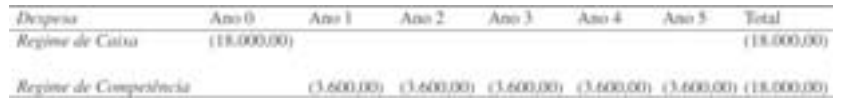

Figura 37: Diferença entre Regime de Caixa e de Competência Fonte: Elaborada pelo autor

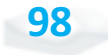

Bacharelado em Administração Pública

Veja que o valor final é o mesmo. O que difere é a distribuição temporal dos números. Ou seja, no longo prazo, o regime de caixa é igual ao regime de competência.

*Então qual a importância do regime de competência que faz com que a contabilidade o adote?*

Adotar o regime de competência é mais lógico pois considera que o computador contribuiu com o esforço para obtenção de receita ao longo de seu uso e não somente quando foi adquirido. A informação produzida pela competência é mais útil que aquela gerada pelo caixa.

Os efeitos da escolha do regime sobre o processo decisório, o pagamento de impostos, dentre outros têm sido objeto de inúmeros estudos na contabilidade.

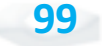

# SISTEMA DE INFORMAÇÃO **COMPUTADORIZADO**

Nos dias atuais os computadores permitem uma maior rapidez e precisão no processo contábil. É possível fazer o encerramento do exercício apertando uma tecla. Os ajustes podem ser realizados automaticamente, e o sistema contábil pode estar interligado com a folha de pagamentos, por exemplo.

#### **Contabilidade Digital** *Saiba mais*

Para um aprofundamento sobre o Sped – substituição dos livros da escrituração mercantil pelos seus equivalentes digitais – é interessante consultar o sítio <http:/www1.receita. fazenda.gov.br/default.htm>.

Até mesmo os lançamentos mais usuais, como a venda de mercadoria numa empresa comercial, podem ser feitos no momento em que a operação está ocorrendo na registradora da empresa.

Um exemplo de como a adoção de computadores tem influenciado a contabilidade é a arrecadação tributária. Nos últimos meses a Receita Federal passou a promover a adoção da contabilidade digital.

**100**

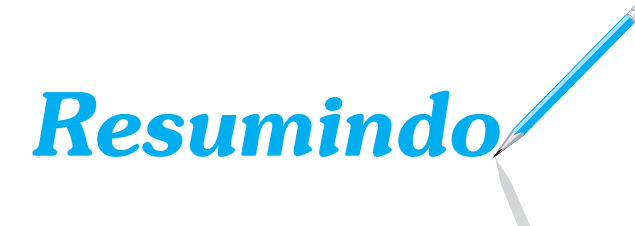

Nesta Unidade estudamos as despesas a pagar, as despesas diferidas, as receitas a receber e as receitas antecipadas. Estes são os quatro casos básicos em que existe a diferença entre o regime de caixa e o regime de competência.

Estudamos também como se procede o encerramento das contas temporárias no final do exercício social.

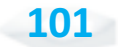

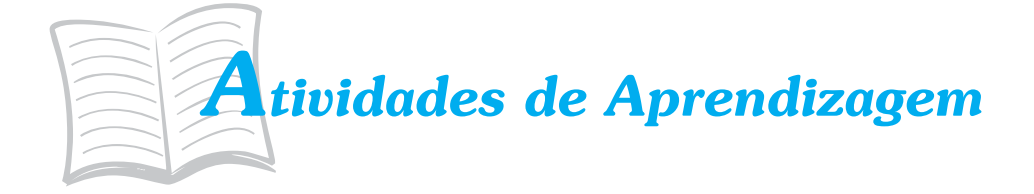

Agora chegou a hora de analisarmos se você está entendendo o que estudamos até aqui! Para saber, procure resolver as atividades propostas a seguir. Lembre-se: você pode contar com o auxílio de seu tutor.

- 1. Recentemente as duas maiores empresas aéreas usaram a propaganda para destacar que possuíam a frota mais nova do País. Supondo que ambas as empresas usem a mesma taxa de depreciação e considerando um valor residual igual a zero, como seria possível verificar quem está com a razão?
- 2. Considere o conceito de ativo estudado na disciplina. Caso a empresa descubra que um ativo não possua mais capacidade de gerar riqueza futura, qual seria o procedimento contábil?
- 3. Alguns ativos e passivos estão em outra moeda. Isto significa que a valorização ou desvalorização do real pode ter consequência contábil. Suponha um passivo de US\$ 1.000,00. Considere que o câmbio mudou de US\$ 1 = R\$ 1,50 para US\$ 1 = R\$ 2,50. Qual o efeito sobre o passivo?
- 4. Volte ao exemplo sobre Fechamento do Exercício Social estudado nesta Unidade. Analise qual seria o efeito para o total do ativo, o endividamento e o lucro caso a empresa não fizesse todos os ajustes.

# *Respostas das Atividades de aprendizagem*

- 1. Através da relação entre a depreciação acumulada e o valor contábil dos aviões.
- 2. Dar baixa no ativo, debitando uma conta da DRE e creditando a conta do ativo.
- 3. O passivo em real irá aumentar de R\$ 1.500,00 para R\$ 2.500,00.
	- **Ajuste** Ativo Endividamento Lucro Maior Menor Maior  $(a)$  $(b)$ Maior Menor Maior Maior Menor Maior  $(c)$ Maior Menor Maior  $(d)$ Nenhum efeito Depende Menor  $(e)$ Nenhum efeito Menor  $(1)$ Menor Maior Maior Menor  $(2)$ Nenhum efeito Maior Menor  $(h)$
- 4. Na tabela, se não fizer o ajuste.

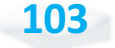